# **OpenACC Fundamentals**

Steve Abbott <sabbott@nvidia.com>, November 13, 2016

### **NVIDIA.**

### **Who Am I?**

- 2005 B.S. Physics Beloit College
- 2007 M.S. Physics University of Florida
- 2015 Ph.D. Physics University of New Hampshire
- 2015 2017 Postdoctoral Associate Oak Ridge National Lab

Ported and optimized fusion simulation code for Summit

August – Present – NVIDIA Corp.

Support deployment and use of Summit supercomputer

Problem solving, training, and optimizing science for GPUs

**AGENDA** What is OpenACC? OpenACC by Example

### **3 Ways to Program GPUs**

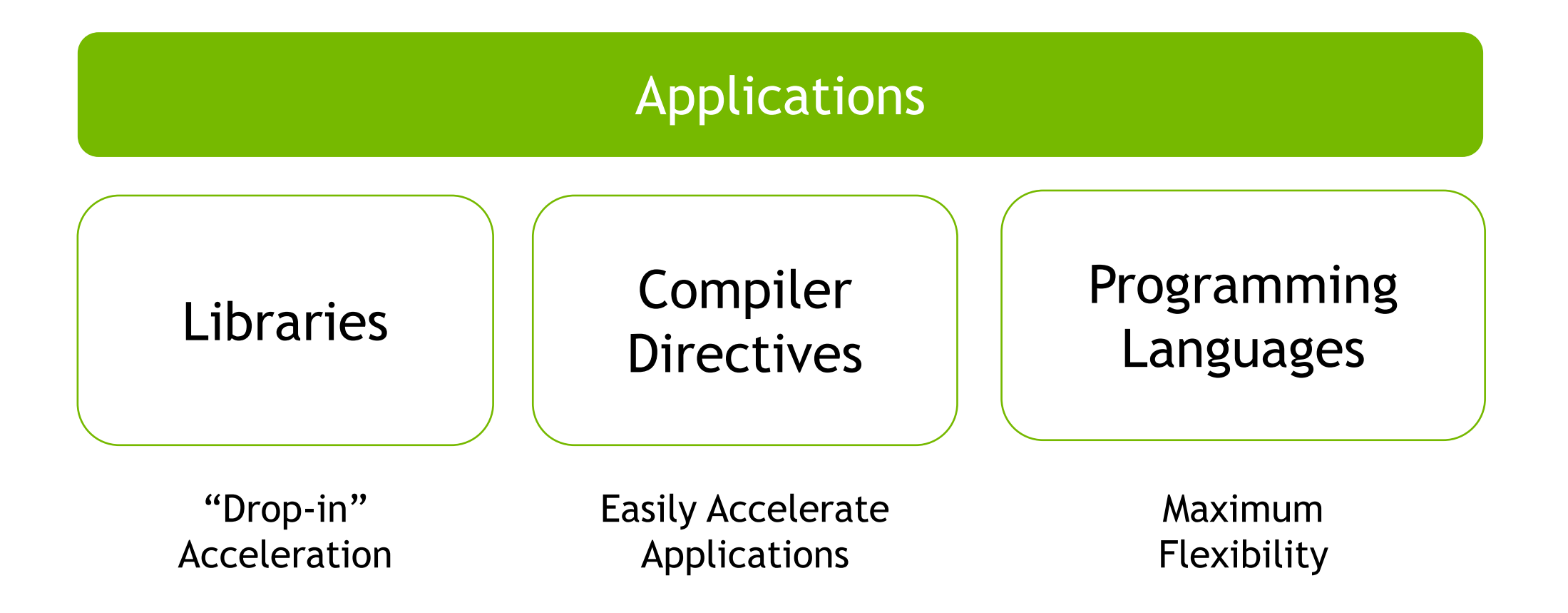

### **OpenACC Directives**

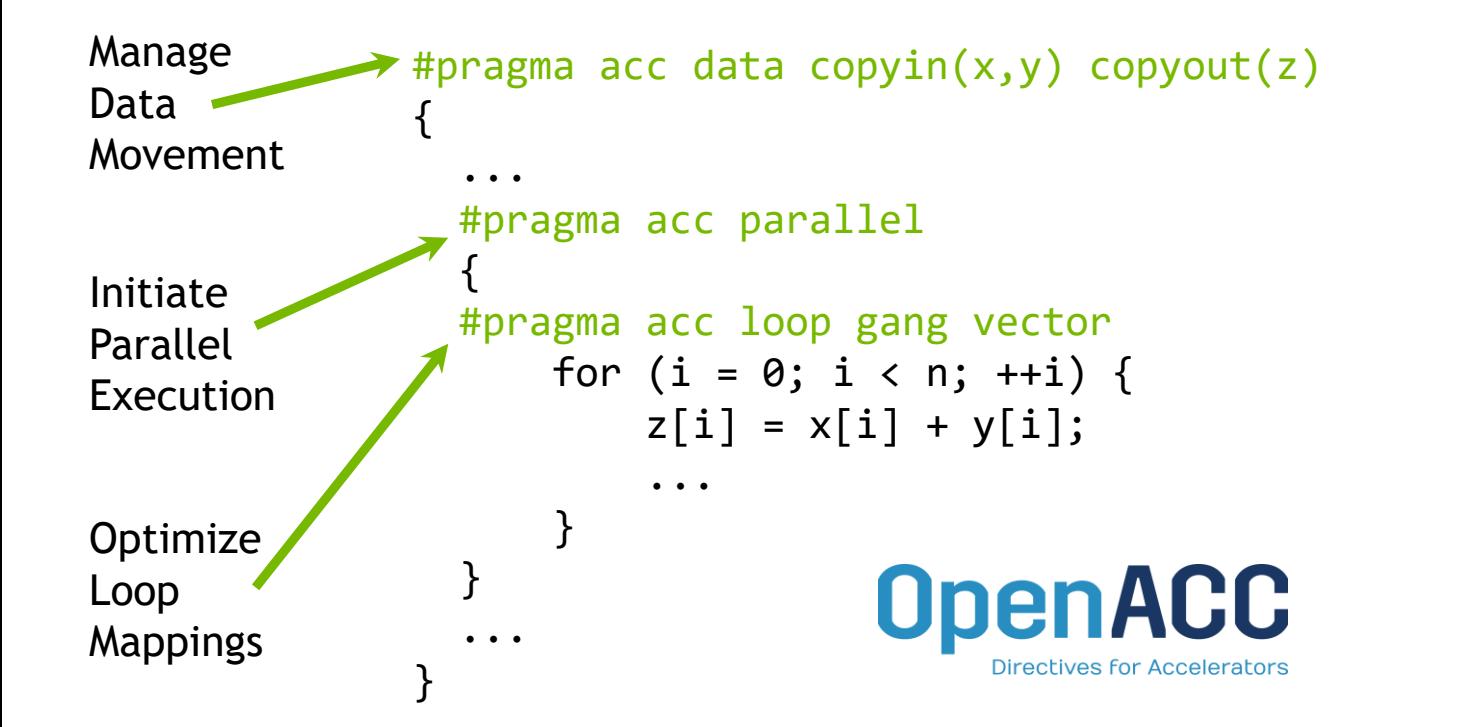

- Incremental
- Single source
- Interoperable
- Performance portable
- CPU, GPU, MIC

# **Accelerated Computing**

*10x Performance & 5x Energy Efficiency for HPC*

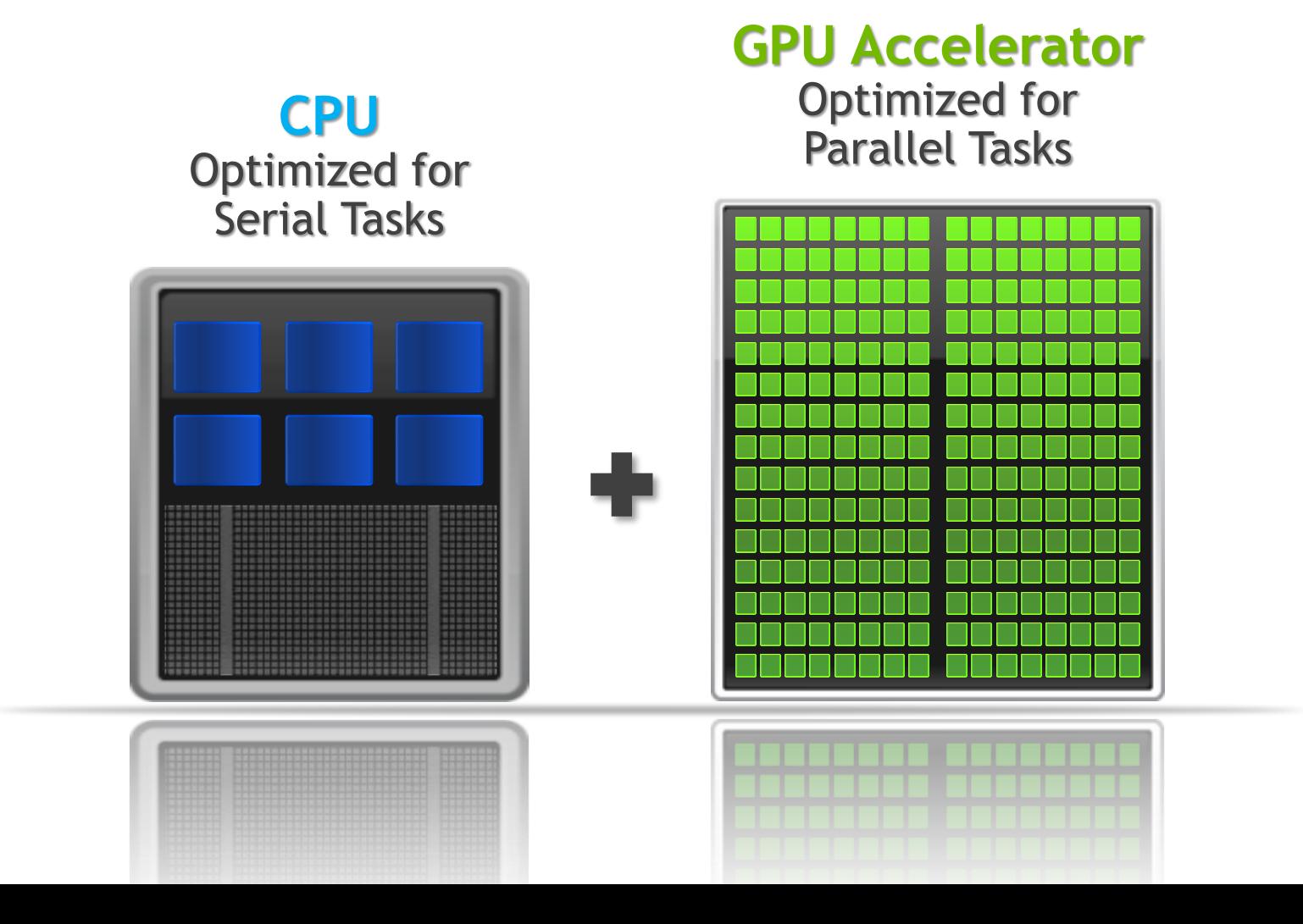

### **What is Accelerated Computing?**

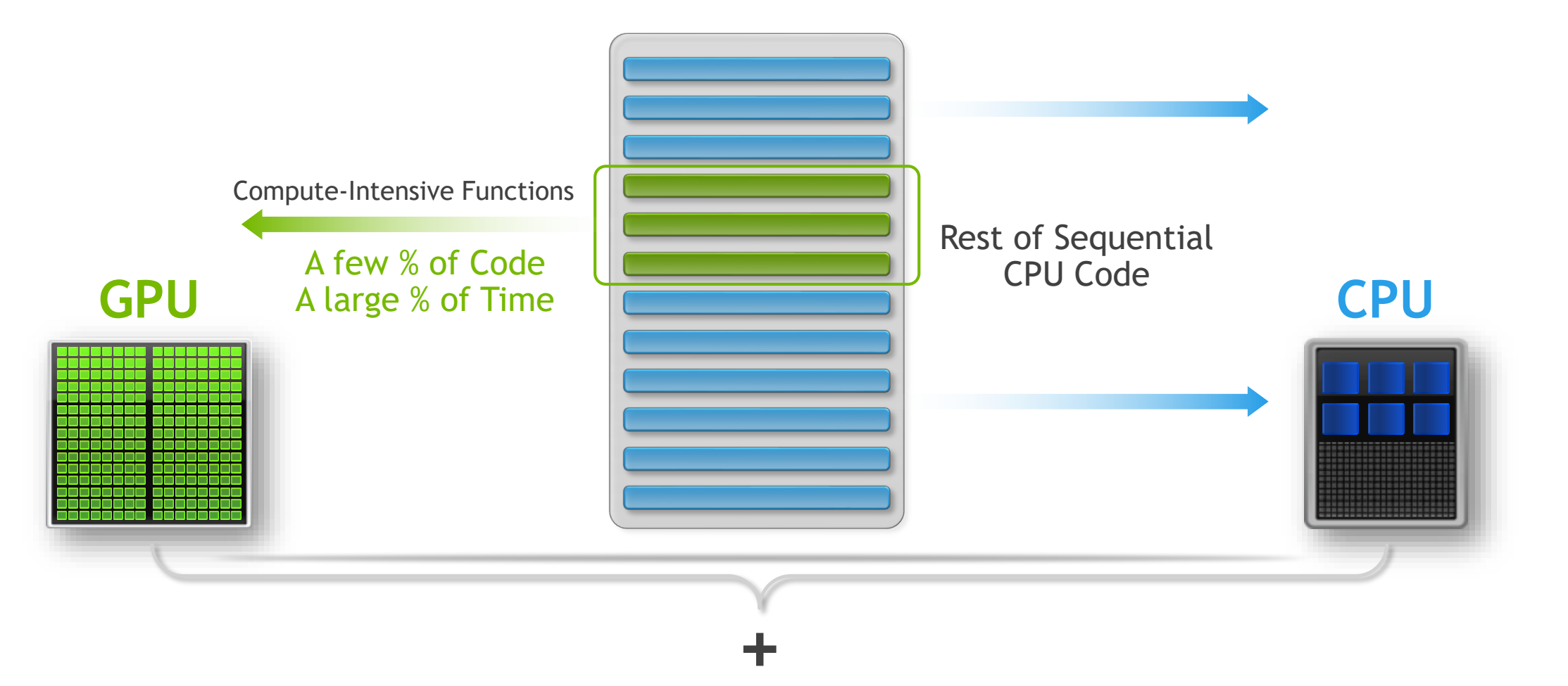

### **OpenACC Example**

```
#pragma acc data \
        copy(b[0:n][0:m]) \
        create(a[0:n][0:m]) 
{
for (iter = 1; iter \leq p; ++iter){
 #pragma acc kernels 
  {
 for (i = 1; i < n-1; ++i) {
    for (j = 1; j < m-1; ++j) {
      a[i][j]=w0*b[i][j]+
              w1*(b[i-1][j]+b[i+1][j]+ 
                  b[i][j-1]+b[i][j+1])+
              w2*(b[i-1][j-1]+b[i-1][j+1]+ 
                  b[i+1][j-1]+b[i+1][j+1]);
  }
 for( i = 1; i < n-1; ++i )
   for( j = 1; j < m-1; ++j )
     b[i][j] = a[i][j];} }
}
}
```
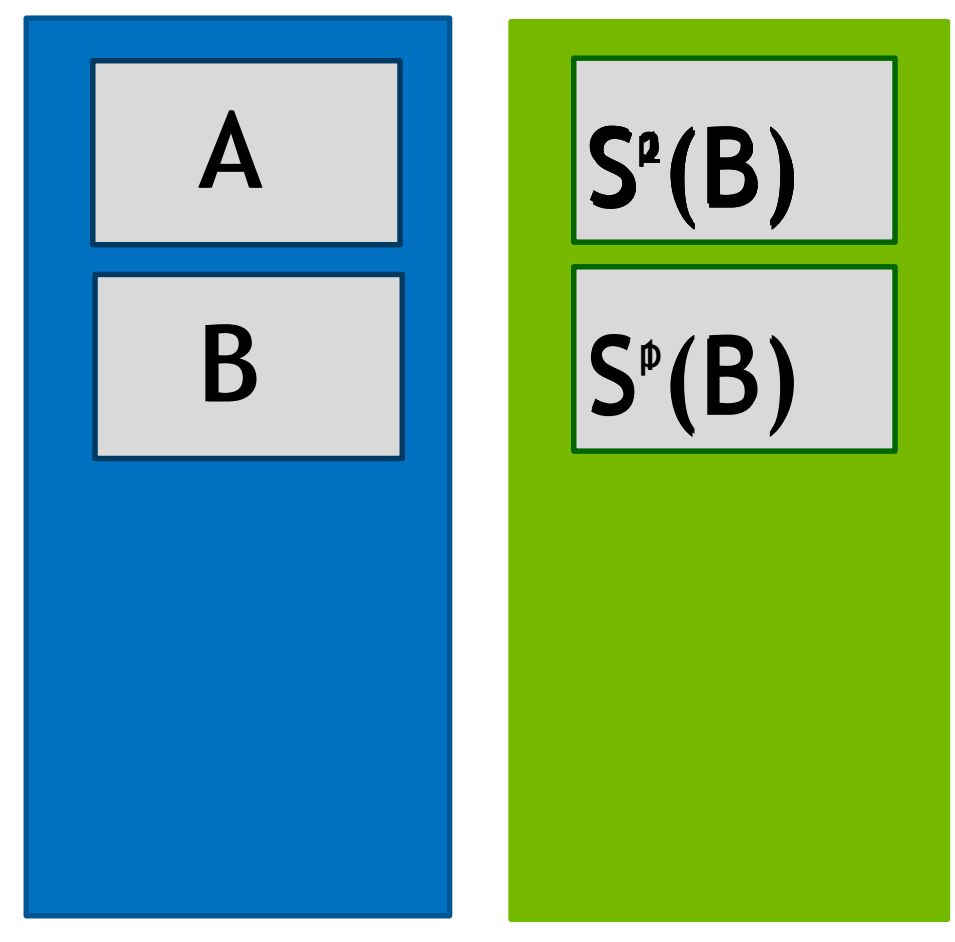

### **Example: Jacobi Iteration**

Iteratively converges to correct value (e.g. Temperature), by computing new values at each point from the average of neighboring points.

Common, useful algorithm

```
Example: Solve Laplace equation in 2D: \nabla^2 f(x,y) = \mathbf{0}A(i, j)A(i-1,j) A(i+1,j)A(i, j-1)A(i, j+1)A_{k+1}(i, j) =A_k(i-1,j) + A_k(i+1,j) + A_k(i,j-1) + A_k(i,j+1)4
```
### **Jacobi Iteration: C Code**

```
while ( err > tol &&&&&\text{iter} &&&\text{iter} max ) {
  err=0.0;
  for( int j = 1; j < n-1; j++) {
    for(int i = 1; i < m-1; i++) {
      Anew[j][i] = 0.25 * (A[j][i+1] + A[j][i-1] +
                             A[j-1][i] + A[j+1][i]);
      err = max(err, abs(Anew[j][i] - A[j][i]));
    }
  }
  for( int j = 1; j < n-1; j++) {
    for( int i = 1; i < m-1; i++ ) {
      A[j][i] = Anew[j][i];}
  }
                                                                         Iterate until converged
                                                                          Iterate across matrix 
                                                                               elements
                                                                        Calculate new value from 
                                                                               neighbors
                                                                         Compute max error for 
                                                                              convergence
                                                                        Swap input/output arrays
```
**iter++;**

**}**

### **Look For Parallelism**

```
while ( err > tol &\& iter \lt iter max ) {
  err=0.0;
```
**iter++;**

**}**

```
for( int j = 1; j < n-1; j++) {
  for(int i = 1; i < m-1; i++) {
   Anew[j][i] = 0.25 * (A[j][i+1] + A[j][i-1] +
                         A[j-1][i] + A[j+1][i]);
    err = max(err, abs(Anew[j][i] - A[j][i]));
  }
}
for( int j = 1; j < n-1; j++) {
  for( int i = 1; i < m-1; i++ ) {
   A[j][i] = Anew[j][i];}
}
```
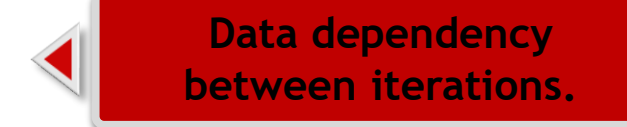

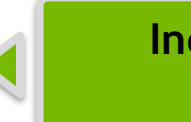

**Independent loop iterations**

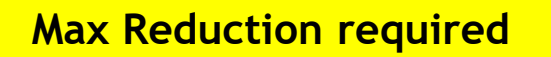

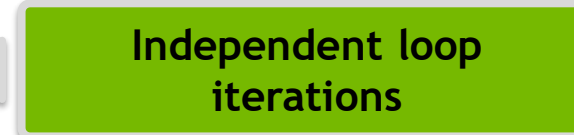

### **OPENACC DIRECTIVE SYNTAX**

 $C/C++$ 

**#pragma acc** *directive [clause [,] clause] …]* …often followed by a structured code block

### Fortran

**!\$acc** *directive [clause [,] clause] …]* ...often paired with a matching end directive surrounding a structured code block: **!\$acc end** *directive*

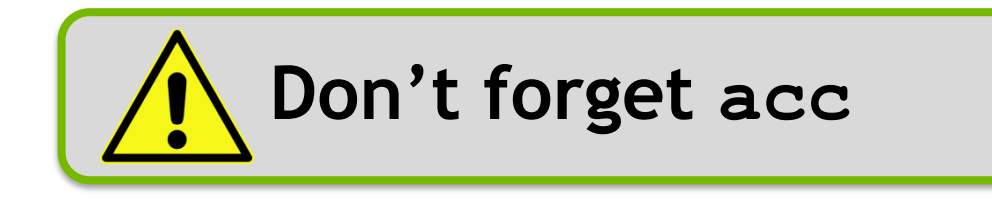

### **OpenACC Parallel Directive**

Generates parallelism

#### #pragma acc parallel

{

}

When encountering the *parallel* directive, the compiler will generate *1 or more parallel gangs*, which execute redundantly.

### **OpenACC Parallel Directive**

### Generates parallelism

#pragma acc parallel

{

}

When encountering the *parallel* directive, the compiler will generate *1 or more parallel gangs*, which execute redundantly.

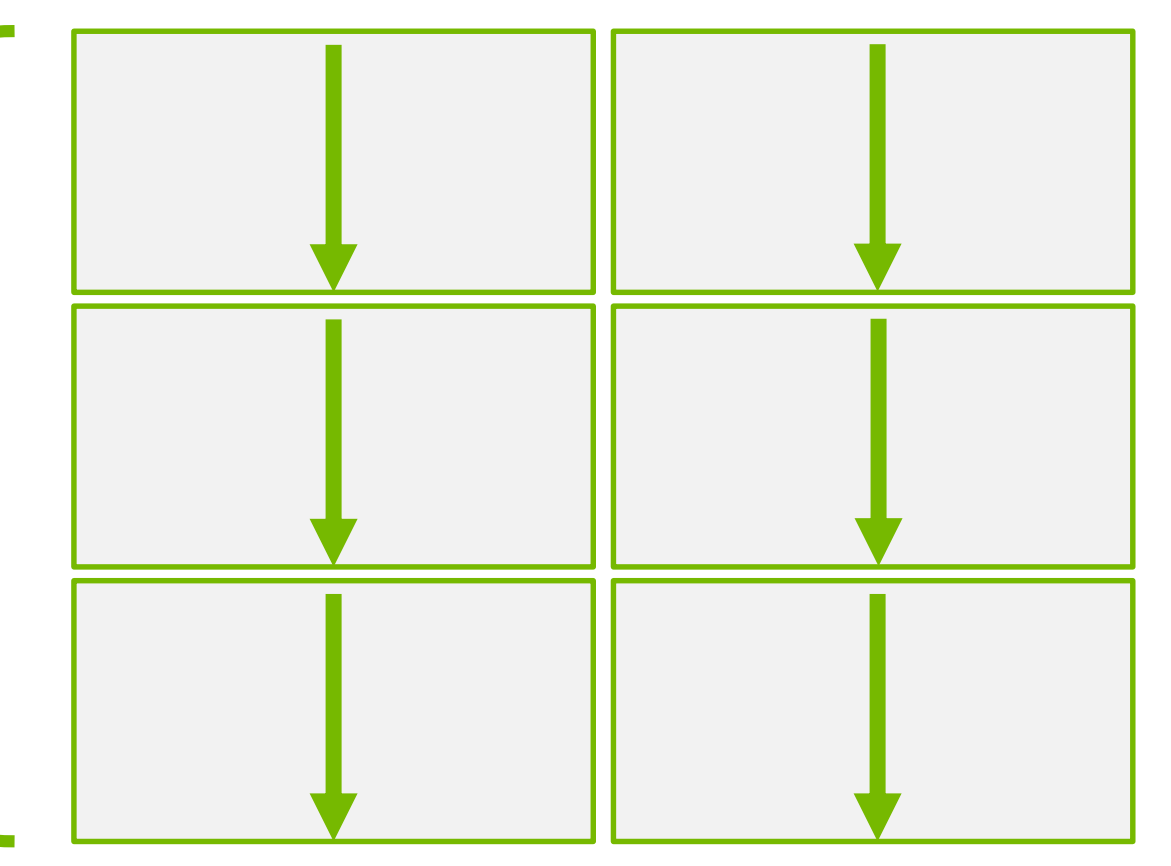

# **OpenACC Loop Directive**

Identifies loops to run in parallel

```
#pragma acc parallel
{
  #pragma acc loop
  for (i=0; i< N; i++){
  }
}
        The loop directive 
       informs the compiler 
          which loops to 
            parallelize.
```
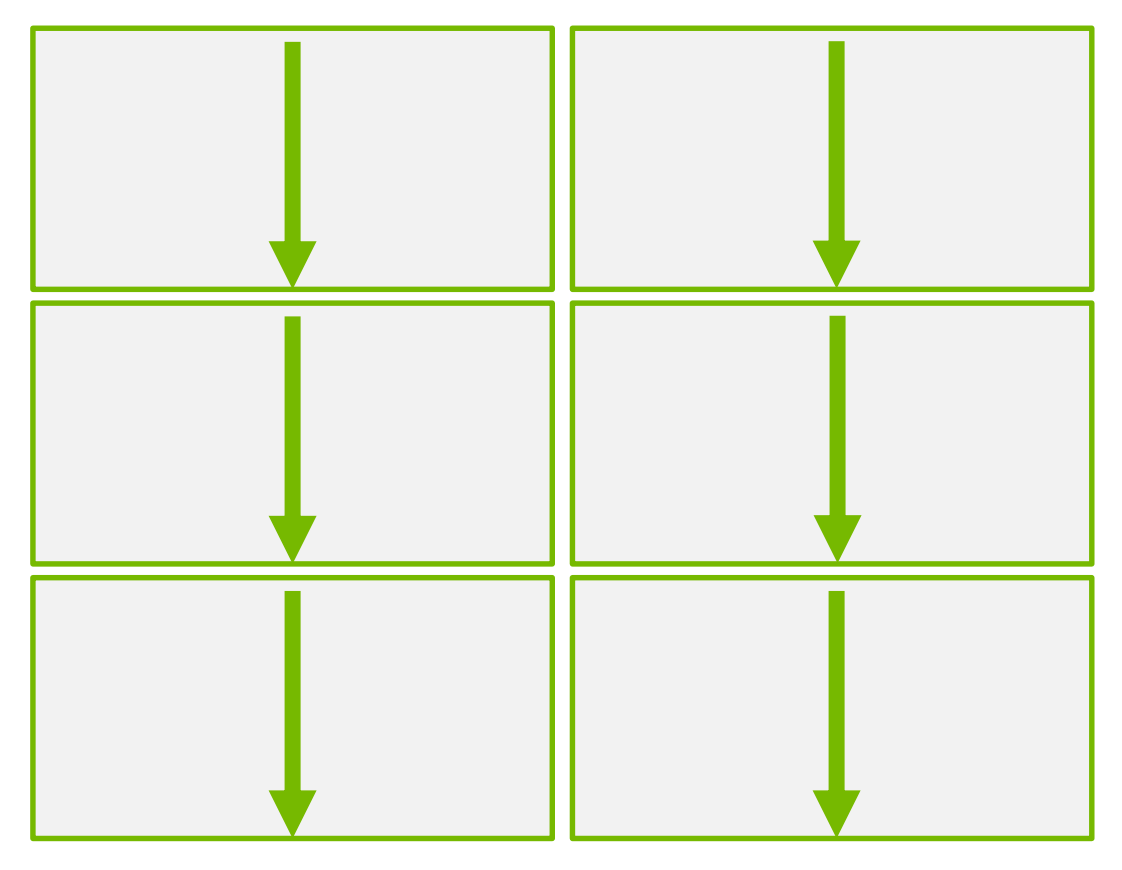

# **OpenACC Loop Directive**

### Identifies loops to run in parallel

```
#pragma acc parallel
{
  #pragma acc loop
  for (i=0; i< N; i++)\{}
}
        The loop directive 
       informs the compiler 
          which loops to 
            parallelize.
```
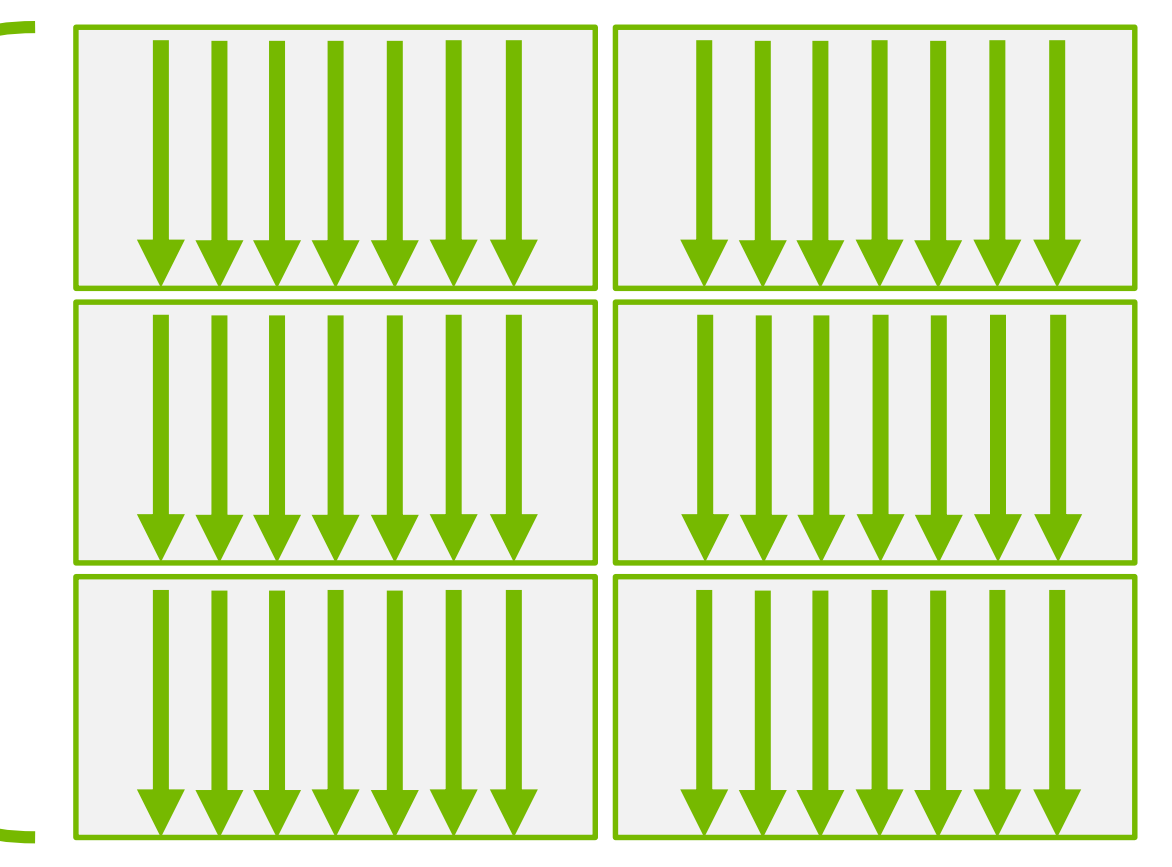

# **OpenACC Parallel Loop Directive**

Generates parallelism and identifies loop in one directive

#pragma acc parallel loop

for  $(i=0;i< N;i++)$ 

{

}<br>]

The *parallel* and *loop* directives are frequently combined into one.

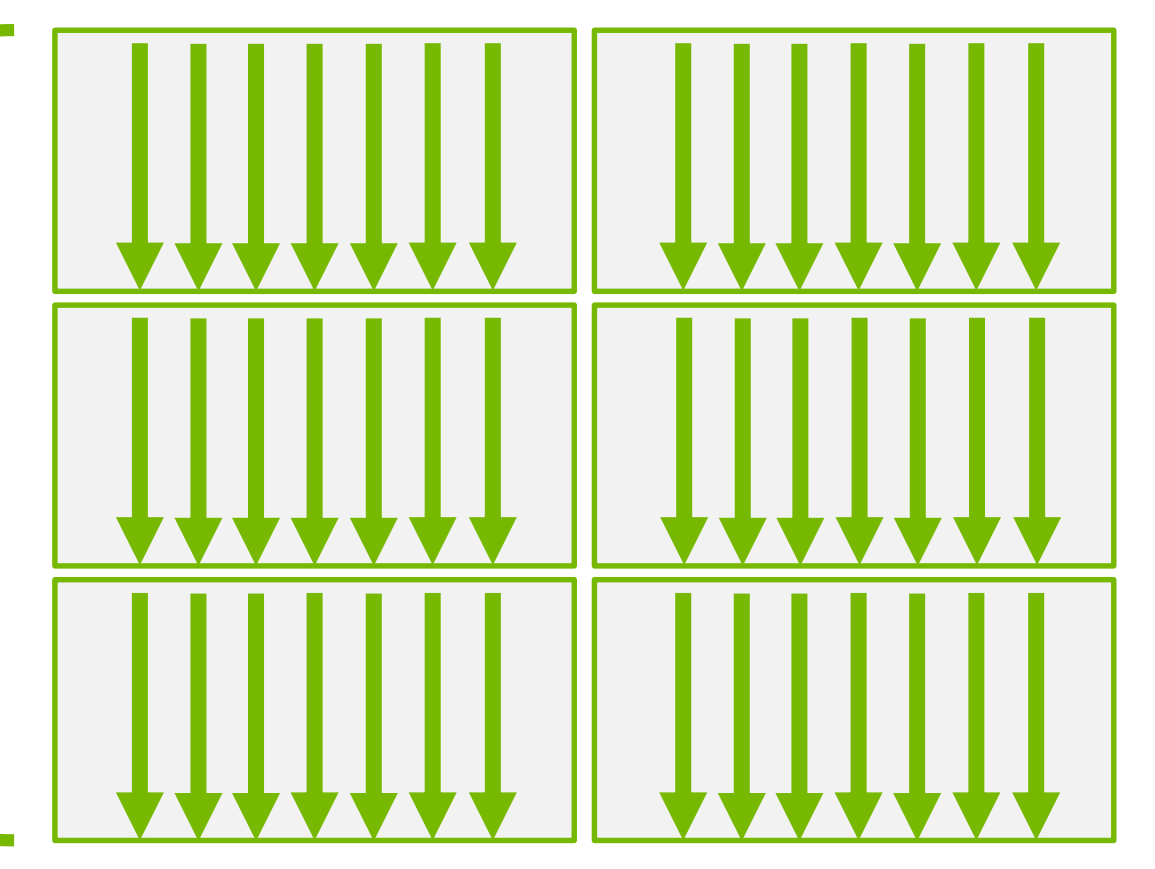

### **PARALLELIZE WITH OPENACC**

```
while ( err > tol &\& iter \lt iter max ) {
  err=0.0;
```

```
19 © DVIDIA
                                                                          19
#pragma acc parallel loop reduction(max:err)
 for( int j = 1; j < n-1; j++) {
    for(int i = 1; i < m-1; i++) {
      Anew[j][i] = 0.25 * (A[j][i+1] + A[j][i-1] +
                            A[j-1][i] + A[j+1][i]);
      err = max(err, abs(Anew[j][i] - A[j][i]);
    }
  }
#pragma acc parallel loop
 for( int j = 1; j < n-1; j++) {
    for( int i = 1; i < m-1; i++ ) {
     A[j][i] = Anew[j][i];}
  }
 iter++;
}
                                                                          Parallelize loop on 
                                                                              accelerator
                                                                          Parallelize loop on 
                                                                              accelerator
                             * A reduction means that all of the N*M values 
                              for err will be reduced to just one, the max.
```
### **OPENACC LOOP DIRECTIVE: PRIVATE & REDUCTION**

The **private** and **reduction** clauses are not optimization clauses, they may be required for correctness.

**private –** A copy of the variable is made for each loop iteration

**reduction -** A reduction is performed on the listed variables.

Supports +, \*, max, min, and various logical operations

```
$ pgcc -fast -acc -ta=tesla -Minfo=all laplace2d.c
main:
     40, Loop not fused: function call before adjacent loop
         Generated vector sse code for the loop
     51, Loop not vectorized/parallelized: potential early exits
     55, Accelerator kernel generated
         55, Max reduction generated for error
         56, #pragma acc loop gang /* blockIdx.x */
         58, #pragma acc loop vector(256) /* threadIdx.x */
     55, Generating copyout(Anew[1:4094][1:4094])
         Generating copyin(A[:][:])
         Generating Tesla code
     58, Loop is parallelizable
     66, Accelerator kernel generated
         67, #pragma acc loop gang /* blockIdx.x */
         69, #pragma acc loop vector(256) /* threadIdx.x */
     66, Generating copyin(Anew[1:4094][1:4094])
         Generating copyout(A[1:4094][1:4094])
         Generating Tesla code
     69, Loop is parallelizable
```

```
$ pgcc -fast -acc -ta=tesla -Minfo=all laplace2d.c
main:
     40, Loop not fused: function call before adjacent loop
         Generated vector sse code for the loop
     51, Loop not vectorized/parallelized: potential early exits
     55, Accelerator kernel generated
         55, Max reduction generated for error
         56, #pragma acc loop gang /* blockIdx.x */
         58, #pragma acc loop vector(256) /* threadIdx.x */
     55, Generating copyout(Anew[1:4094][1:4094])
         Generating copyin(A[:][:])
         Generating Tesla code
     58, Loop is parallelizable
     66, Accelerator kernel generated
         67, #pragma acc loop gang /* blockIdx.x */
         69, #pragma acc loop vector(256) /* threadIdx.x */
     66, Generating copyin(Anew[1:4094][1:4094])
         Generating copyout(A[1:4094][1:4094])
         Generating Tesla code
     69, Loop is parallelizable
```

```
$ pgcc -fast -acc -ta=tesla -Minfo=all laplace2d.c
main:
     40, Loop not fused: function call before adjacent loop
         Generated vector sse code for the loop
     51, Loop not vectorized/parallelized: potential early exits
     55, Accelerator kernel generated
         55, Max reduction generated for error
         56, #pragma acc loop gang /* blockIdx.x */
         58, #pragma acc loop vector(256) /* threadIdx.x */
     55, Generating copyout(Anew[1:4094][1:4094])
         Generating copyin(A[:][:])
         Generating Tesla code
     58, Loop is parallelizable
     66, Accelerator kernel generated
         67, #pragma acc loop gang /* blockIdx.x */
         69, #pragma acc loop vector(256) /* threadIdx.x */
     66, Generating copyin(Anew[1:4094][1:4094])
         Generating copyout(A[1:4094][1:4094])
         Generating Tesla code
     69, Loop is parallelizable
```

```
$ pgcc -fast -acc -ta=tesla -Minfo=all laplace2d.c
main:
     40, Loop not fused: function call before adjacent loop
         Generated vector sse code for the loop
     51, Loop not vectorized/parallelized: potential early exits
     55, Accelerator kernel generated
         55, Max reduction generated for error
         56, #pragma acc loop gang /* blockIdx.x */
         58, #pragma acc loop vector(256) /* threadIdx.x */
     55, Generating copyout(Anew[1:4094][1:4094])
         Generating copyin(A[:][:])
         Generating Tesla code
     58, Loop is parallelizable
     66, Accelerator kernel generated
         67, #pragma acc loop gang /* blockIdx.x */
         69, #pragma acc loop vector(256) /* threadIdx.x */
     66, Generating copyin(Anew[1:4094][1:4094])
         Generating copyout(A[1:4094][1:4094])
         Generating Tesla code
     69, Loop is parallelizable
```
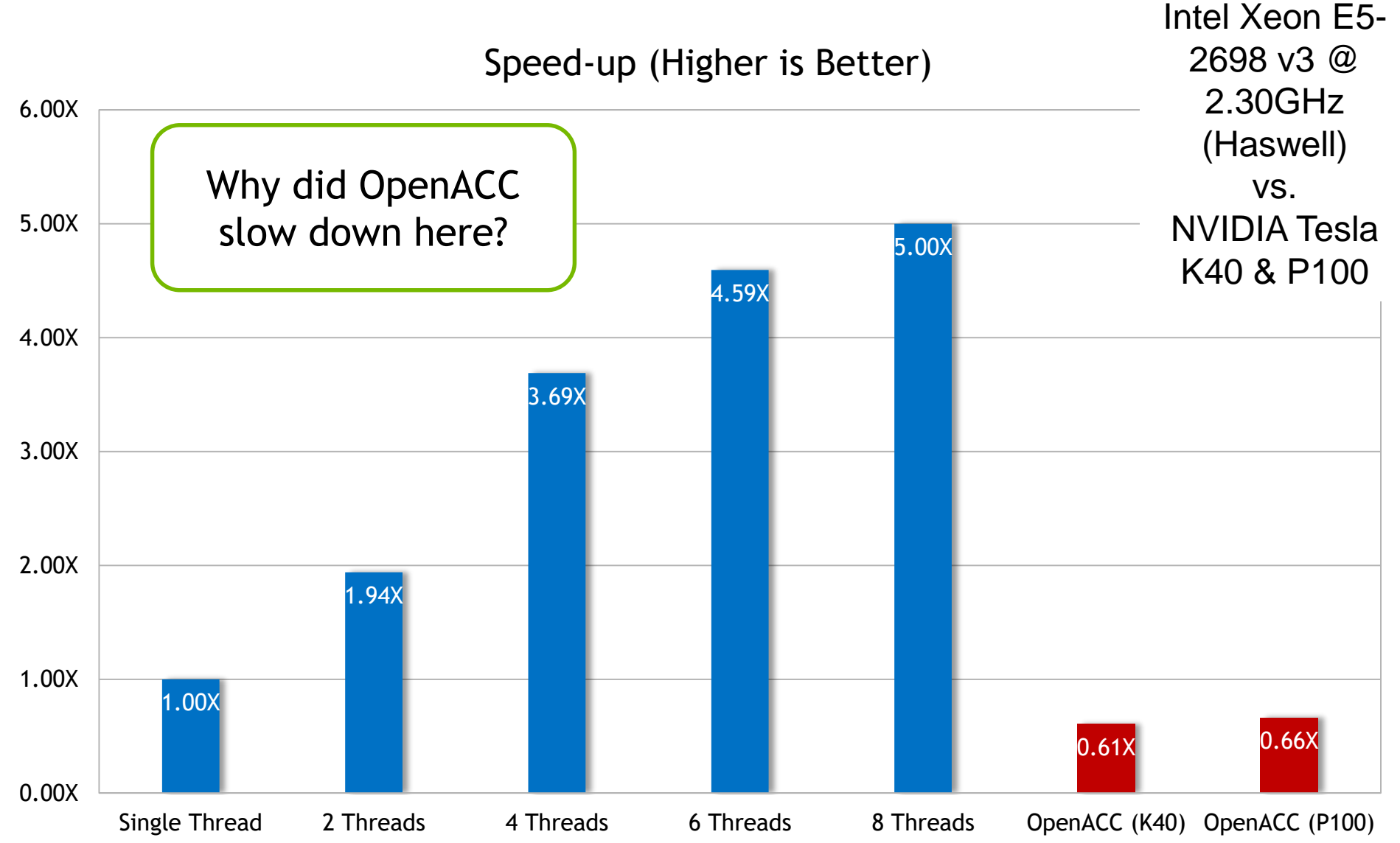

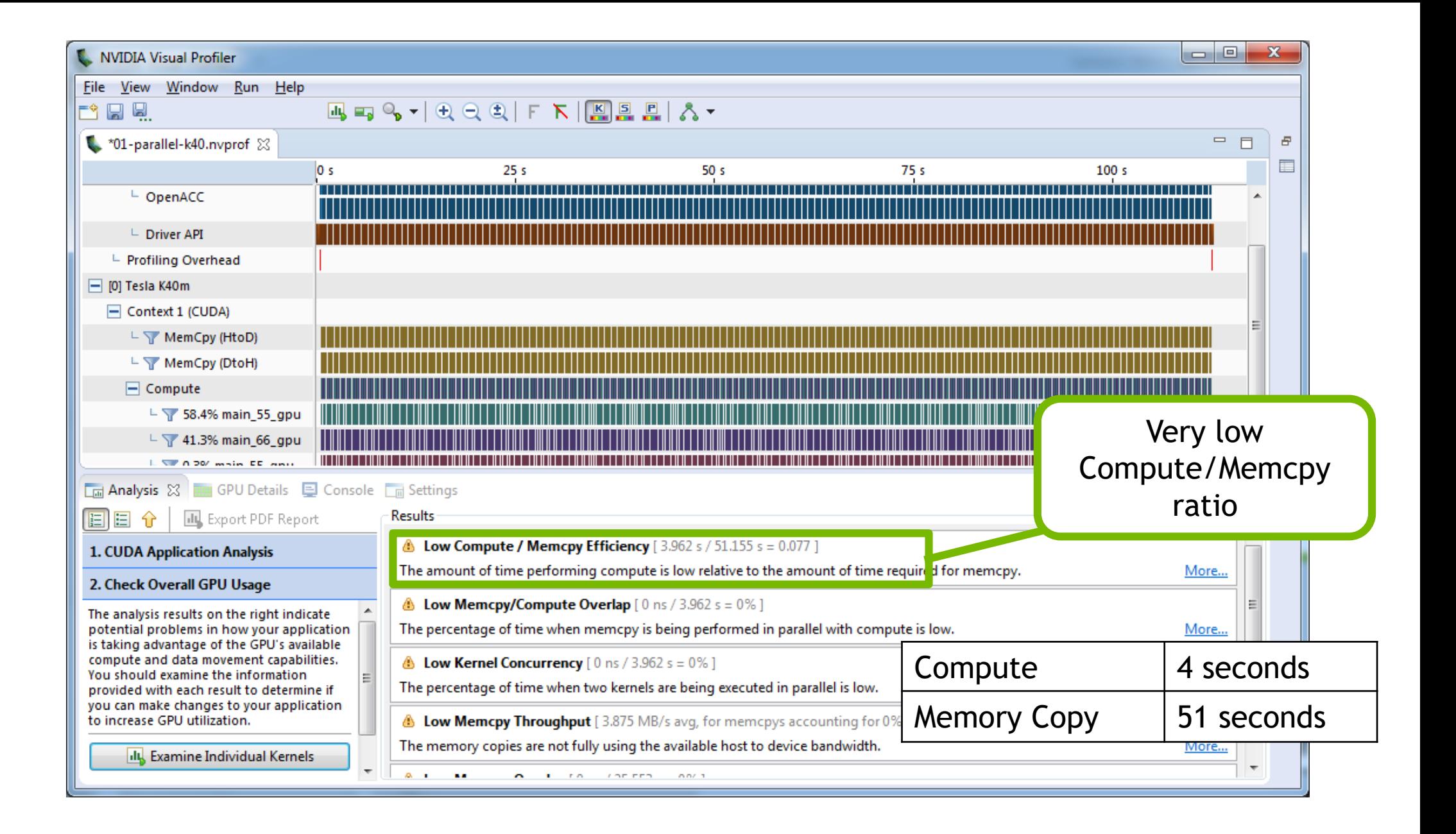

### **Rest of the Week**

Wednesday – Data directives

Friday – Advanced OpenACC and Tuning

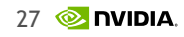